Installing Adobe Photoshop and then cracking it is easy and simple. The first step is to download and install the Adobe Photoshop software on your computer. Then, you need to locate the installation.exe file and run it. Once the installation is complete, you need to locate the patch file and copy it to your computer. The patch file is usually available online, and it is used to unlock the full version of the software. Once the patch file is copied, you need to run it and follow the instructions on the screen. Once the patching process is complete, you will have a fully functional version of Adobe Photoshop on your computer. To make sure that the software is running properly, you should check the version number to ensure that the crack was successful. And that's it - you have now successfully installed and cracked Adobe Photoshop!

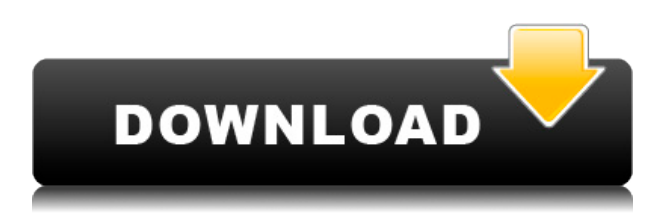

Another thing that works different in this version of lightroom is the new workflow, which is that you see the info about image like below, when you choose a photo to edit from the repository, the snapped photos of that setup and also a frame of the image and you can edit a photo by using that frame, 2 shots during the frame shooting, and now a new workflow:

In this version of the app, you can see 3 layouts in the pictures as follows:

1. There is a slideshow picture for editing all together.

2. There is a picture in a frame fixed for the right of the screen.

3. There is a picture in a frame fixed for the left of the screen. Within the frame we can see some crops, effects, etc.

the choice of the frame for editing. The first layout is selected by default, but when you select the 3rd layout, you can see the first and second layout as well.

Then I like this layout better than the one in the previous version of the app. because you see more than one layout in the same screen in the same time and when you want to edit a picture you can edit the right picture as well. In the viewfinder, HD photos look amazing. In the program itself, it feels as if the Lightroom team concentrated on developing a simple, straight-to-the-point tool. If you're running the Elements on macOS, you'll find that your camera controls are hidden at first. Reaching them by clicking the camera icon brings up a menu where you'll find a new Camera button. Sometimes the Camera correction button appears, too. When the Camera is active, here's what you can see in the viewfinder:

## **Adobe Photoshop CC 2018 Download (LifeTime) Activation Code License Keygen 2023**

Blending is fun to play with since you can play around and experiment. These can be as simple or as complex as you'd like them to be. The important thing is that you have the option to use different blending options so you can achieve beautiful and unique effects. What effects are available? Let's take a look. The first thing you must do when first starting Photoshop, or any other image-editing program for that matter, is to create a document, or open an existing one, so that you can make changes. Accept the warning that you are about to fatally mess with a file that may require your attention or those of your collaborators and proceed. That being said, you can switch back to a previous version of the file at any time. You can hold down the *Alt* key on your keyboard when you hover over a file and its options to reveal some more information. For instance, in the case of an image, you'll see the name of the file, which folder it's in, and the size of the image. The *Lock* and *Lock Aspect Ratio* options give you the flexibility to alter your artwork's height, width, scale, and keep it consistent, among other things. While it is possible to make an image resizable and change its resolution after the fact, the original resolution is generally the best. If you want to make an image even larger, there are two ways to do so:

**Save the File**: Save the file in the original format, from which you can turn off the resolution you wish to keep by changing it in the file's Format menu (or **File** menu in a PC).

**Resize an Image**: You can change the size of an image by manipulating the size of the pixels. If you have an image in the format you need that is too large, you will need to open it in Photoshop and scale it down.

**How to**: To resize an image in Photoshop, select **Image→ Scale**, and enter the new dimensions you want to use. If you do not have enough memory left, it will automatically close out. e3d0a04c9c

## **Adobe Photoshop CC 2018 Download free CRACK Windows 10-11 X64 2023**

You can also hide, show, or hide the expression panel, change the default size of the toolbars, and customize the navigation and panel. You can customize the interface by choosing Appearances from the window menu. To change the appearance of the panels, choose Window > Panels from the menu bar. The panel provides access to the most used Photoshop tools. The Panel has five buttons for the most used tools. The panel allows you to quickly access commonly used tools. Photoshop offers six workflows that you can choose from (and change later) for performing specific tasks. There is no setting in Photoshop to choose workflows. In order of usefulness, we have Layer, Document, Content Aware, Adjustments, and Layers. New in Photoshop CC 2014, you can now choose between these workflows and more than 10 others, such as Save for Web. The Adjustments panel provides a dialog box for quick and easy adjustments to an image. Here you can highlight an area and quickly adjust its color, brightness, contrast, or hue to a specified range. You also have access to a range of color correction tools to fine-tune color. In 2020 Adobe will release the newest version of Photoshop, Photoshop CC 2020. It includes the new Colour Flow inspired brush and content-aware resize brush, Photoshop Markup tools for easier photo editing, new Shape Builder tools, the ability to add avatars to content, and a new feature that helps make editing images easier. It also features a new touch tool and a new alignment tool for layouts. If you've been waiting for this, now is the time to prepare for the new way you can edit your photos, reduce image noise, and make your photos more eyecatching.

photoshop downloaden op mac photoshop download for ubuntu photoshop free download ubuntu photoshop free download uptodown how to download photoshop on ubuntu photoshop portable ubuntu download download photoshop cs6 portable ubuntu download adobe photoshop touch uptodown download photoshop touch uptodown photoshop cc download uptodown

In addition to the new cloud-based workflow and features, Photoshop CC has been updated with new features, including deep integration between desktop and mobile, Adobe Sensei AI technology powered by Machine Leaning, and new features for hybrid mobile apps. Adobe Sensei AI is powered by Machine Learning and can harness the power of the latest technologies to make advanced machine learning algorithms available to all Photoshop users. It enables creativity professionals to stop detailing the same piece of artwork multiple times and save time. In addition, Photoshop CC users can easily find and share images through the new Creative Cloud Libraries feature, joining Photoshop CC with other Adobe Creative Cloud services including Lightroom and Illustrator CC so they're always ready to work on any surface. Designed for artists, designers and software developers on the go, Photoshop Mobile enables faster access to all the advanced features of the Photoshop desktop application, along with all of the tools and features of Photoshop for teams and organizations. With the new Adobe iOS app, designers gain access to design and layers tools on their mobile devices. Easily design layers in one app and make changes without apps, all within Photoshop. Create and edit color-managed layers, copy and paste, make adjustments to palettes, and use new creative and editing tools, all from your mobile device. Design with Retina display clarity. The new application also features direct access to Adjustments, Layers, and Brush Libraries to make working in Photoshop mobile even more powerful.

Adobe Story: Animation created with Adobe Story can be as simple as a review if the user wants to share its progress with another editor or a client, or they can be as complex as a fully orchestrated live broadcast. Either way, it helps to keep tabs on the project when collaborating with a team in a different location. Photoshop Contours is a feature in Adobe Photoshop which was principally designed for digitizing artworks for graphic designers and animators. It is a good solution for users looking to identify the edges of a design. It is capable of detecting edges of high contrast areas in an image, and can in turn save them for use later in the process of creating an image. Adobe Photoshop features a raft of new features, including in-depth Undo and Redo history panels, perfect for capturing and preserving your creative work. You no longer need to create thumbnails of each layer the work as you go, since the new history panel remembers every layer that has ever been saved to it, giving you the choice of viewing history individually or in detail together. Adobe Photoshop has a plethora of new features that are worth exploring. Adobe has included some of the best ones in this article. Although there are vast number of features, a few of them are worth revisiting. The most obvious feature that Photoshop CS6 brings is the introduction of the Smart Objects. These objects are stable objects with their own behaviour and contents which can be accessed, manipulated, and controlled on a separate layer. They are introduced as a great solution to all the problems that tend to arise when multiple layers are used when editing a photograph or any other type of image. You can learn more about them here.

<https://zeno.fm/radio/solucionario-ecuaciones-diferenciales-isabel-carmona-417> <https://zeno.fm/radio/flight1-atr-72-500-fsx-crack> <https://zeno.fm/radio/msactbackup-1-2-5> <https://zeno.fm/radio/idm-crack-6-37-build-5-serial-number-full-version-free-download> <https://zeno.fm/radio/daqin3dmobilebeautymastersoftwarecrack242>

Assets are the materials that customers use to create things. For example, assets can be photos, text, products, videos, product data, information, contact data, or anything else needed to create a valuable item (e.g., a web page, television show, mobile app). Bank robber. Get a fully decrypted file from the dumpster. In a recent study performed by the University of New Hampshire, they found 80% of SWF files analyzed were bad. This is of course going to change as some companies are getting better at writing secure code. One of the most unique features of TIFF to BIPACK , within Photoshop, is the introduction of an option to combine a series of new built-in filters to create a TIFF file from a sequence of photos. This is unlike any other app because the filters are all applied automatically in the correct order. Designed to maximize the power of GPU-based rendering, this plugin delivers some of the most cutting-edge, GPU-powered 3D features for Photoshop including accelerated 3D rendering, native support for volumetric shapes and 3D materials. All tools within the latest release of Photoshop have been significantly [ refined and expanded ](Adobe release notes ) for 2020. Image Management tools have received a revamp including a new Save As button on the File menu and an easy, native way to rotate images to different aspect ratios such as landscape, portrait and square. The new tools include functions for creating and organizing projects for printing, presenting and sharing.

<https://curtadoc.tv/wp-content/uploads/2023/01/jananto.pdf> <https://xtc-hair.com/download-adobe-photoshop-cs6-product-key-2022/> [https://classifieds.cornerecho.com/advert/photoshop-2021-version-22-3-download-free-product-key-fu](https://classifieds.cornerecho.com/advert/photoshop-2021-version-22-3-download-free-product-key-full-pc-windows-64-bits-2022/) [ll-pc-windows-64-bits-2022/](https://classifieds.cornerecho.com/advert/photoshop-2021-version-22-3-download-free-product-key-full-pc-windows-64-bits-2022/) <https://audiobooksusa.com/download-photoshop-2021-version-22-5-1-keygen-for-lifetime-x64-2022/>

[https://factspt.org/wp-content/uploads/2023/01/Download-free-Adobe-Photoshop-2021-Version-2241-](https://factspt.org/wp-content/uploads/2023/01/Download-free-Adobe-Photoshop-2021-Version-2241-LifeTime-Activation-Code-2023.pdf) [LifeTime-Activation-Code-2023.pdf](https://factspt.org/wp-content/uploads/2023/01/Download-free-Adobe-Photoshop-2021-Version-2241-LifeTime-Activation-Code-2023.pdf)

[https://www.holidaysincornwall.com/wp-content/uploads/2023/01/Adobe-Photoshop-CC-2015-Version](https://www.holidaysincornwall.com/wp-content/uploads/2023/01/Adobe-Photoshop-CC-2015-Version-16-With-Full-Keygen-3264bit-upDated-2022.pdf) [-16-With-Full-Keygen-3264bit-upDated-2022.pdf](https://www.holidaysincornwall.com/wp-content/uploads/2023/01/Adobe-Photoshop-CC-2015-Version-16-With-Full-Keygen-3264bit-upDated-2022.pdf)

<https://www.enveth.gr/advert/photoshop-7-0-download-windows-8-1-patched/>

<https://zeroimpact-event.com/wp-content/uploads/2023/01/shajer.pdf>

<https://flyonedigital.com/wp-content/uploads/2023/01/willple.pdf>

<https://powerzongroup.com/2023/01/01/photoshop-2021-brushes-download-portable/>

<https://vv411.com/advert/photoshop-png-background-free-download-new/>

[https://gretchenscannon.com/2023/01/01/photoshop-2022-version-23-0-download-free-product-key-fu](https://gretchenscannon.com/2023/01/01/photoshop-2022-version-23-0-download-free-product-key-full-64-bits-new-2022/) [ll-64-bits-new-2022/](https://gretchenscannon.com/2023/01/01/photoshop-2022-version-23-0-download-free-product-key-full-64-bits-new-2022/)

<http://beliketheheadland.com/wp-content/uploads/2023/01/gilammo.pdf>

<http://classacteventseurope.com/wp-content/uploads/2023/01/vylflor.pdf>

<https://nanocafes.org/photoshop-free-edition-download-updated/>

<https://parupadi.com/wp-content/uploads/2023/01/Keygen-Photoshop-Cs3-Free-Download-NEW.pdf> [https://vesinhnhatrang.com/2023/01/01/photoshop-2022-version-23-4-1-torrent-activation-code-keyge](https://vesinhnhatrang.com/2023/01/01/photoshop-2022-version-23-4-1-torrent-activation-code-keygen-for-lifetime-for-pc-2023/) [n-for-lifetime-for-pc-2023/](https://vesinhnhatrang.com/2023/01/01/photoshop-2022-version-23-4-1-torrent-activation-code-keygen-for-lifetime-for-pc-2023/)

[http://applebe.ru/2023/01/02/download-free-adobe-photoshop-2022-version-23-license-keygen-x32-64](http://applebe.ru/2023/01/02/download-free-adobe-photoshop-2022-version-23-license-keygen-x32-64-new-2022/) [-new-2022/](http://applebe.ru/2023/01/02/download-free-adobe-photoshop-2022-version-23-license-keygen-x32-64-new-2022/)

<https://astrix.xyz/adobe-photoshop-gratis-downloaden-mac-link/>

<https://abcsolutionsusa.org/wp-content/uploads/2023/01/Photoshop-Free-Download-Get-TOP.pdf>

[https://boomerlife-icaniwillwatchme.com/wp-content/uploads/2023/01/Download\\_Photoshop\\_Handwr](https://boomerlife-icaniwillwatchme.com/wp-content/uploads/2023/01/Download_Photoshop_Handwriting_Fonts_VERIFIED.pdf) [iting\\_Fonts\\_VERIFIED.pdf](https://boomerlife-icaniwillwatchme.com/wp-content/uploads/2023/01/Download_Photoshop_Handwriting_Fonts_VERIFIED.pdf)

<https://imotisofiaoblast.com/wp-content/uploads/2023/01/fayenass.pdf>

https://www.sprutha.com/wp-content/uploads/2023/01/Adobe\_Photoshop\_2022\_Incl\_Product\_Key\_F [ull\\_Version\\_2023.pdf](https://www.sprutha.com/wp-content/uploads/2023/01/Adobe_Photoshop_2022__Incl_Product_Key_Full_Version_2023.pdf)

<https://helloenquiry.in/wp-content/uploads/2023/01/tamshast.pdf>

[https://friengo.com/wp-content/uploads/2023/01/Adobe\\_Photoshop\\_2021\\_Version\\_2241.pdf](https://friengo.com/wp-content/uploads/2023/01/Adobe_Photoshop_2021_Version_2241.pdf)

<https://sprachennetz.org/advert/photoshop-express-with-serial-key-64-bits-2023/>

<http://www.ponder-ks.org/wp-content/uploads/2023/01/alotob.pdf>

[https://www.anewpentecost.com/download-free-adobe-photoshop-express-license-code-keygen-win-m](https://www.anewpentecost.com/download-free-adobe-photoshop-express-license-code-keygen-win-mac-3264bit-2023/) [ac-3264bit-2023/](https://www.anewpentecost.com/download-free-adobe-photoshop-express-license-code-keygen-win-mac-3264bit-2023/)

<https://jacksonmoe.com/2023/01/01/rasterization-kit-photoshop-free-download-new/>

<https://romans12-2.org/photoshop-update-2021-download-link/>

<https://www.pinio.eu/wp-content/uploads//2023/01/does-photoshop-cost-money-to-download-hot.pdf> <https://spaziofeste.it/wp-content/uploads/taldgary.pdf>

<https://revitiq.com/wp-content/uploads/2023/01/datclay.pdf>

<https://insenergias.org/wp-content/uploads/2023/01/antalfi.pdf>

[http://itsasistahthing.com/wp-content/uploads/2023/01/Adobe-Photoshop-CC-2015-Version-16-Downl](http://itsasistahthing.com/wp-content/uploads/2023/01/Adobe-Photoshop-CC-2015-Version-16-Download-Activation-Code-With-Keygen-Activation-Code-W.pdf) [oad-Activation-Code-With-Keygen-Activation-Code-W.pdf](http://itsasistahthing.com/wp-content/uploads/2023/01/Adobe-Photoshop-CC-2015-Version-16-Download-Activation-Code-With-Keygen-Activation-Code-W.pdf)

[https://kitchenvillage.gr/wp-content/uploads/2023/01/Download-Photoshop-2020-version-21-With-Lic](https://kitchenvillage.gr/wp-content/uploads/2023/01/Download-Photoshop-2020-version-21-With-License-Key-Keygen-For-LifeTime-WinMac-64-Bits-202.pdf) [ense-Key-Keygen-For-LifeTime-WinMac-64-Bits-202.pdf](https://kitchenvillage.gr/wp-content/uploads/2023/01/Download-Photoshop-2020-version-21-With-License-Key-Keygen-For-LifeTime-WinMac-64-Bits-202.pdf)

[https://www.alltagsunterstuetzung.at/advert/photoshop-cs4-product-key-full-free-registration-code-w](https://www.alltagsunterstuetzung.at/advert/photoshop-cs4-product-key-full-free-registration-code-win-mac-64-bits-2023-2/) [in-mac-64-bits-2023-2/](https://www.alltagsunterstuetzung.at/advert/photoshop-cs4-product-key-full-free-registration-code-win-mac-64-bits-2023-2/)

[http://mrproject.com.pl/advert/photoshop-2022-version-23-download-activation-code-with-keygen-32](http://mrproject.com.pl/advert/photoshop-2022-version-23-download-activation-code-with-keygen-3264bit-2022/) [64bit-2022/](http://mrproject.com.pl/advert/photoshop-2022-version-23-download-activation-code-with-keygen-3264bit-2022/)

<https://insenergias.org/wp-content/uploads/2023/01/hertfab.pdf>

[https://merryquant.com/adobe-photoshop-2020-download-with-licence-key-hacked-for-windows-64-bi](https://merryquant.com/adobe-photoshop-2020-download-with-licence-key-hacked-for-windows-64-bits-2022/) [ts-2022/](https://merryquant.com/adobe-photoshop-2020-download-with-licence-key-hacked-for-windows-64-bits-2022/)

The Adaptive Despeckle is another of the features that have remained unchanged since Photoshop 6

from back in 1987. You can use it when creating artwork. The Adaptive Despeckle method was first shown at the 2012 Serial Entrepreneur Awards with the winner Jason Micciché . The Fibre Art this feature was first introduced at the 2010 World Expo. Fibre Art arrived along with a set of tools to help you create artistic looking pixels. These tools, which are really cool, helped you filter regions within the image based on the total amount of purple in any given area. To use these tools, select the purple filter, and the Fibre Art will reveal a grid of artichokes throughout the image. It was a perfect way to create the Fibre Art when the image was loaded to the screen, and that method is being phased out. It's been replaced by the more helpful option, instead. By comparison, Adobe Photoshop Elements provides a faster, more streamlined experience that is ideal for beginners and casual users. As a result, Elements has consistently focused on providing a more streamlined user experience so users can get more work done in less time, particularly when working on a mobile device. The new mobile workflow and Adobe Sensei AI technology provide a fast and efficient way to get started editing photos right away. Additionally, web designers will find the new additions to Adobe Photoshop Elements 2019 a compelling choice as they can now edit images directly in the browser, empowering the millions of web designers worldwide to use Photoshop for creating artwork in a familiar web design environment.